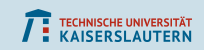

# Identity Management und Shibboleth: Ein Überblick

Thorsten Michels

RHRK

26. März 2019

<span id="page-0-0"></span>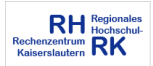

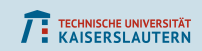

#### Identity- (und Access-) Management:

Die richtigen Personen haben zur richtigen Zeit den richtigen Zugriff auf die richtigen Ressourcen.

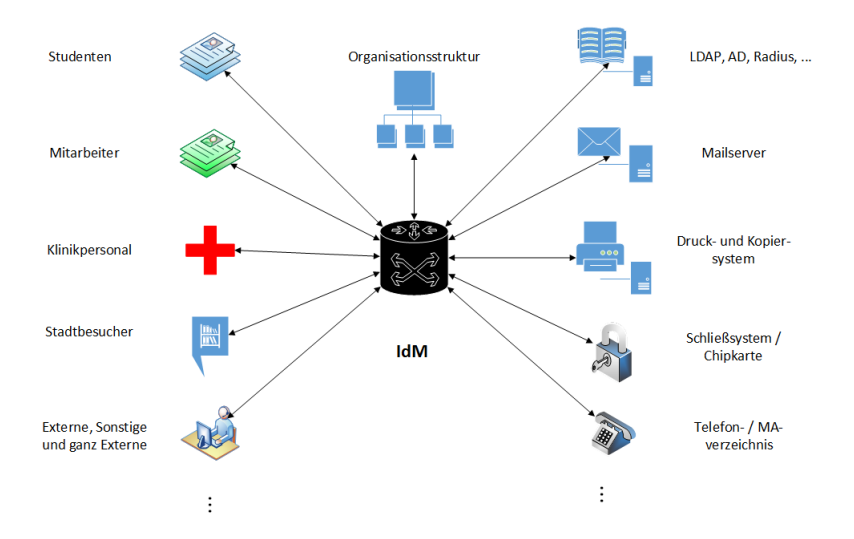

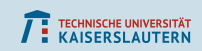

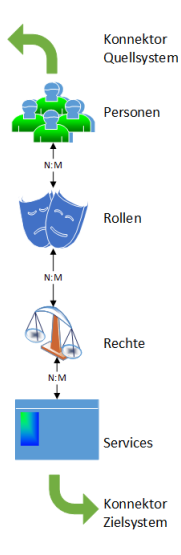

#### Personen: Identitäten Wie identifiziert man eigentlich eine Person?

- Vorname, Nachname, andere Namensbestandteile
- Geburtsdatum und -ort
- **Matrikelnummer, Personalnummer, ...**

Person als eine Form von Objekten im IdM: OUs, Gruppen, Rollen, Zielsystemaccounts, . . . ?

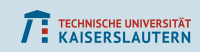

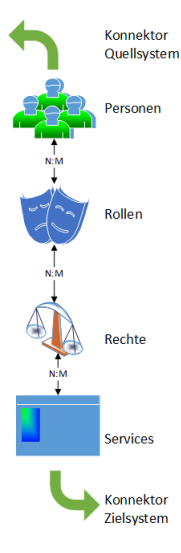

#### Rollen:

Professoren, (nicht)wiss. Mitarbeiter, Studenten, Promotionsstudenten, externe Doktoranden, Stipendiaten, Hiwis, nicht immatrikulierte Hiwis, Azubis, FSJ, FOJ, Bufdi, ¨ Praktikanten, Gasthörer, Lehrbeauftragte, Privatdozenten, Honorarprofessoren, Gastdozenten, Vertretungsprofessoren, Gastwissenschaftler, Rentner, Mitarbeiter und Studenten von anderen Hochschulen, Alumni, Mitarbeiter von An-Instituten, Servicetechniker, Forschungspartner, Akkreditoren, Ehrensenatoren, Klinikpersonal, Kooperationspartner, Studentenwerk, Landesprüfungsamt, GmbHs und Vereine der Hochschule, abgeordnete Lehrer, Personen mit Werkvertrag,

. . . Susan Something nasty's happening tonight. I'm hoping he can tell me what it is, but he's got to be able to think straight first. MUSTRUM RIDCULLY And you brought him here?

Terry Pratchett, Hogfather

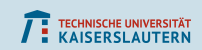

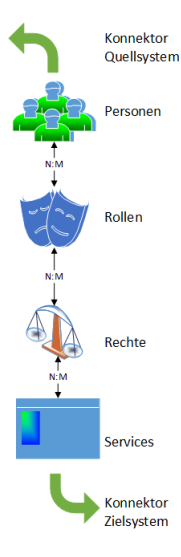

#### Rollen:

OU-Leiter, Präsident, Gremienmitglieder, Prüfungsausschuß, Mitglied des Fachbereichs X, Studiert X, Dekan/Geschäftsführer von X, Weiblich, Projektbeteiligte, studentische und andere Gruppen, Stellvertreter, ...

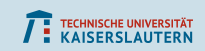

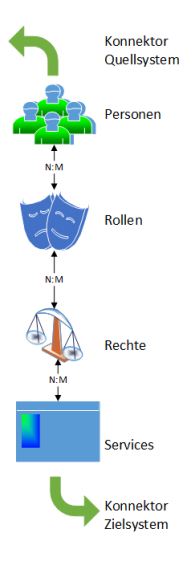

#### Rechte:

Lesen (in beschränkten Bereichen?), Ändern, Neuanlegen, Löschen,

Entdecken, Suchen, Vergleichen (Authentifizierung), Ausführen

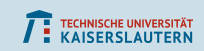

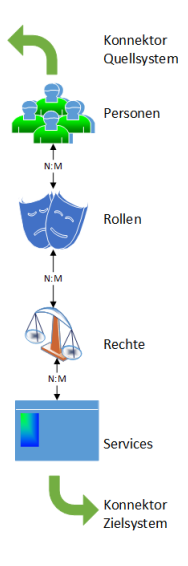

#### Services:

- **Account-/ Attributtransformationen**
- Reconciliation: Vergleich von Soll- und Ist-Zustand; lokale / verwaiste Accounts
- Admin-/ Manageraccount
- $\rightarrow$  Kooperation mit Zielsystemadmins!

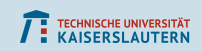

# **Prozesse:** am Beispiel "Accountlöschung"

- Wenn die Befristung ausläuft: Warnmail an den Benutzer verschicken.
- 14 Tage später: Account sperren.
- Einen Monat danach: Account löschen m, (und Löschprozesse auf den Zielsystemen auslösen).
- Maßnahmen, um aus dem Prozeß auch wieder auszusteigen.

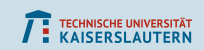

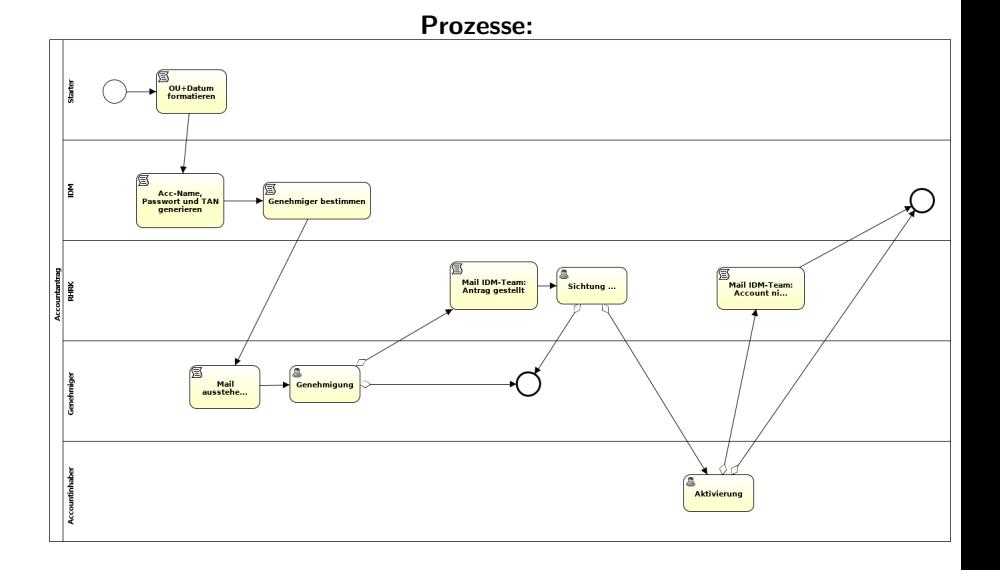

#### Thorsten Michels **[Identity Management und Shibboleth: Ein](#page-0-0) Überblick** in the Uberblick in 10/38

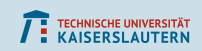

**Prozesse:** Typische "Hauptkriegsschauplätze":

- Woher kommen die Daten?
- Welche Daten / Attribute kommen?
- Wann und wie oft kommen die Daten?
- Wie zuverlässig sind Aktualität und Qualität der Daten?
- Wer stößt unregelmäßige Änderungen (z. B. Versetzungen) an?
- Wer genehmigt oder bestätigt das jeweils?

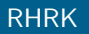

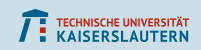

#### Weitere Themen:

- Reporting und Audit
- **I** Identity Matching
- **IDs: ORCID, Edu-ID, Ausweise**
- Gruppenverwaltung
- Userselfservice
- **Passwortmanagement**
- **Authentifizierungsarten**
- Föderierte Dienste
- SingleSignOn

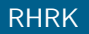

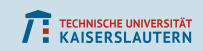

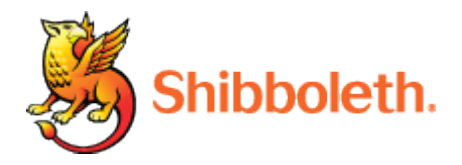

OpenSource Software zum Single Sign-on (vor allem, aber nicht nur) für Webanwendungen implementiert SAML (Security Assertion Markup Language)

entwickelt von der Internet2-Initiative (<www.internet2.edu>), unterstützt von einem internationalen Konsortium (DFN u. a.)

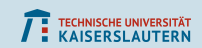

Wortherkunft: hebräisch "Ähre"<br>alttestamentarisc alttestamentarisch Buch der Richter

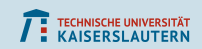

## Ablauf

Benutzer

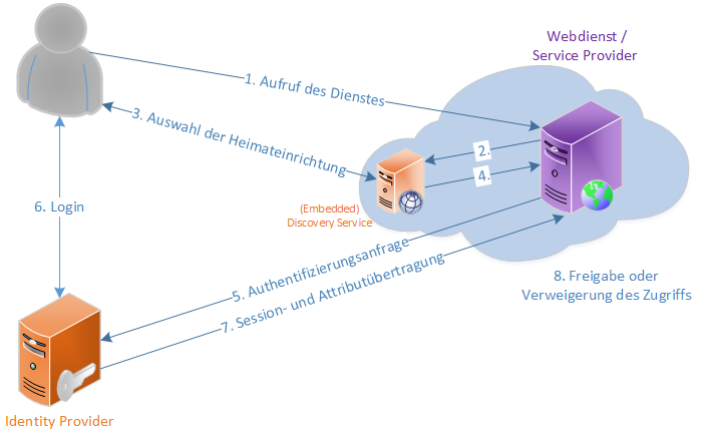

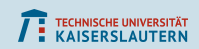

## Ablauf – Single Sign-on

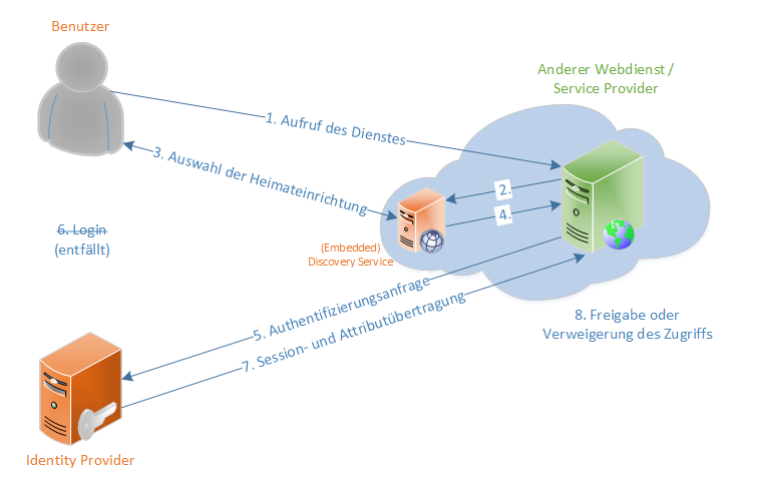

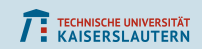

## Ablauf

Benutzer Lokaler Webdienst / Service Provider -1. Aufruf des Dienstes-Œ 5. Authentifizierungsanfrage S. Authentifizierungsanfrage 8. Freigabe oder Verweigerung des Zugriffs  $\alpha$ 

**Identity Provider** 

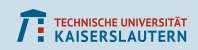

## Drei typische Anwendungsfälle:

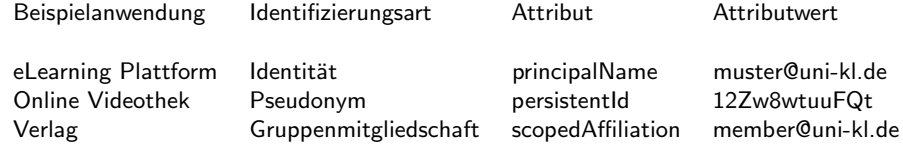

persistent / pairwise / targeted ID: ist unterschiedlich pro Benutzer und SP, bleibt aber gleich über Sessions hinweg.

Wichtig: Autorisierung führt der SP durch!

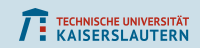

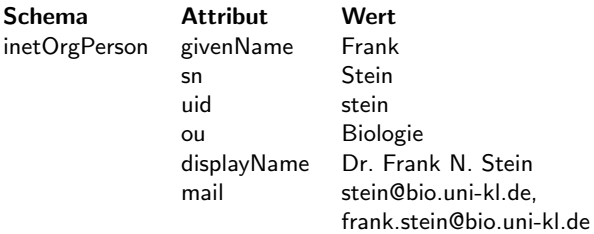

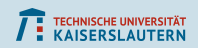

#### Schema Attribut Wert

eduPerson eduPersonPrincipalName stein@uni-kl.de eduPersonAffiliation member

# eduPersonScopedAffiliation member@uni-kl.de

employee, faculty, staff, student, affiliate, library-walk-in eduPersonEntitlement urn:mace:dir:entitlement:common-lib-terms http://rarp-kl.de/entitlement/hpc

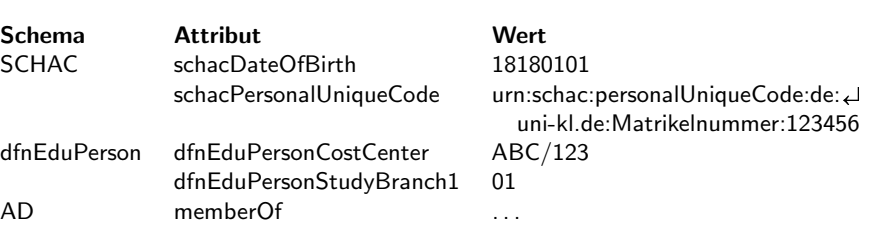

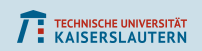

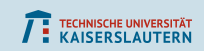

Sprechen Sie mit Ihrem örtlichen IdP-Admin darüber, welche Attribute zur Verfügung stehen und was bzw. wen sie bei Ihnen beinhalten!

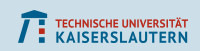

### Vorteile für den Benutzer

- Keine Vielzahl von Accounts und Passwörtern
- Single Sign-on
- **Phishing wird erschwert**
- bei Verlagsangeboten u. ä.: keine Registrierung nötig, stattdessen anonyme/pseudonyme Nutzung
- standortunabhängig: keine VPN-Installation nötig, Webbrowser (oder SOAP-fähige Applikation) reicht  $\Rightarrow$  geräteunabhängig
- Datenschutz: Benutzer wird zu übertragenen Attributen informiert und kann/muß ggfs. zustimmen
- Einbinden weiterer Authentifizierungsarten möglich: 2FA, X509, Kerberos, IP-Bereich

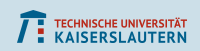

#### Vorteile für Dienstanbieter

- nutzt bew¨ahrte Software und etablierte Standards (SAML, SOAP, TLS, XML)
- keine eigene Accountverwaltung (oder Pflege von IP-Listen) nötig
- kein Rücksetzen von vergessenen Passwörtern
- Passwörter tauchen nicht mal flüchtig im Anwendungssystem auf
- **auch anonyme/pseudonyme Nutzung möglich (Umfragen)**
- vergleichsweise geringer Aufwand bei der Integration in die eigene Webanwendung
- einfache Nutzung über Einrichtungsgrenzen hinweg möglich
- automatische Übertragung von Attributen zur Autorisierung: Korrektheit durch Föderationsvertrag gesichert

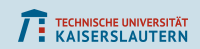

## Nochmal: Bestandteile

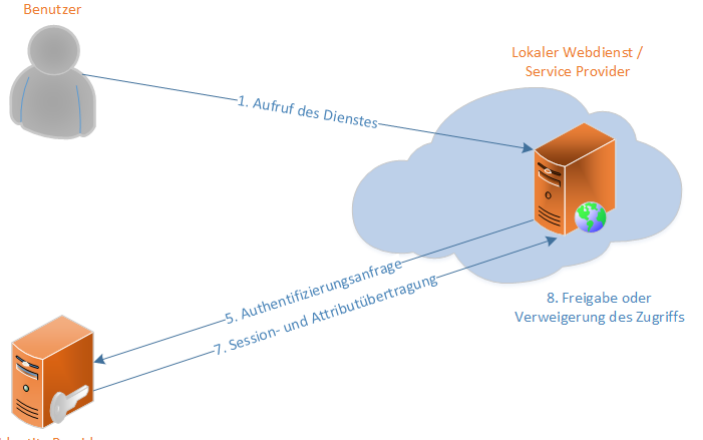

**Identity Provider** 

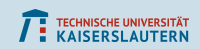

## Nochmal: Bestandteile

Benutzer

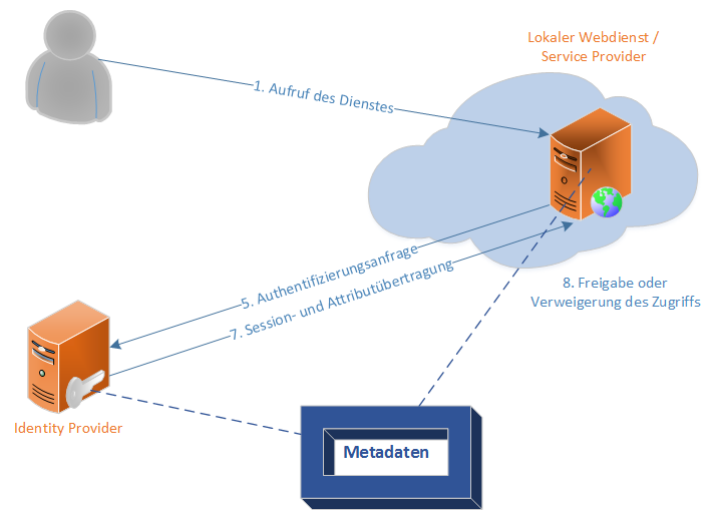

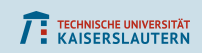

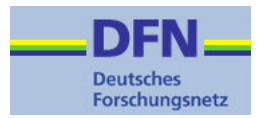

 $Föderation - AAI$ 

DFN betreibt die Föderation

(AAI: Authentifikations- und Autorisierungs-Infrastruktur) und deren Metadatenverwaltung: das " Adreßbuch" der F¨oderation:

- rechtlich: Schaffung eines Vertrauensverhältnisses zwischen den Teilnehmern
- organisatorisch: Verwaltung der Ansprechpartner
- technisch: gegenseitiges Bekanntmachen von Zertifikaten und URLs

Teilnehmer verpflichten sich zur Einhaltung von Spielregeln:

- Datenqualität des IdM
- standardisierte Attributschemata
- Datenschutz und Datensparsamkeit

Incident Response (SIRTFI: Security Incident Response Trust Framework for Federated Identity)

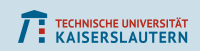

**CARC** 

GÉANT

#### **Föderationen**

- $\blacksquare$  DFN: 2 Verläßlichkeitsklassen + Testföderation
- Lokale Föderation einer Hochschule
- Regionale Föderation: RARP, bwldm
- **K**eduGAIN Staatenübergreifend: edugain

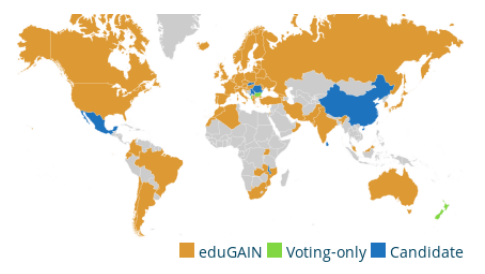

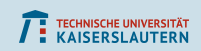

#### Nachteile Potentielle Probleme

- Single Point of Failure
- Passwort muß entsprechend geschützt werden.
- Vertraglich zugesicherte Qualität des IdM muß auch eingehalten werden.
- Neues Konzept: Föderation/Metadaten, SSO-Konsequenzen
- Einarbeitungszeit und Konfigurationsarbeit für Admins (wird durch die sehr gute Community wieder wettgemacht).

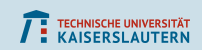

## SP: Webserver-Konfiguration

```
Debian Paket libapache2-mod-shib2
<Location /alle>AuthType shibboleth
   ShibRequestSetting requireSession 1
   olan Paket Ilbapachez-mod<br>ocation /alle><br>AuthType shibboleth<br>ShibRequestSetting r<br>Require shib—session
\langle/Location>
<Location / mitarb>AuthType shibboleth
   Shib Request Setting require Session 1
   Require shib-attr affiliation " ^staff@ ^employee@ ^faculty@
\langle/Location>
```
Zertifikatsprofil "Shibboleth IdP SP"!

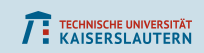

## SP Konfiguration

Wichtigste Elemente in /etc/shibboleth/shibboleth2.xml:

```
< A p p lication D e f a ults
     entity ID = "https://sp.example.org/shibboleth"<SSO entityID = "https://idp.example.org/idp/shibboleth"><SSO d i s c o v e r y P r o t o c o l ="SAMLDS"
       discoveryURL="https://wayf. a ai.dfn.de/DFN-AAI-Test/wayf"<Handler type="Status" Location="/Status"
     acl = " 127.0.0.1 :: 1 93.184.216.34" / ><MetadataProvider type="XML"
      <code>uri="https://www.aai.dfn.de/fileadmin/metadata/</code>
        :l ="127.0.0.1 ::1 93.184.216.34"/<br>dataProvider type="XML"<br>i="https://www.aai.dfn.de/fileac<br>DFN-AAI-Local-000-metadata.xml"
<C red ential Resolver type="File"
     key="/\text{etc/ss1/private/key.}c ertificate="/etc/ssl/localcerts/cert.pem"/>
```
Ggfs. attribute-map.xml für zusätzliche Attribute

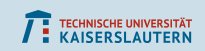

## Angaben in Metadaten

Ortlicher Metadatenverwalter braucht Informationen über den SP: Technische Details: Metadaten-Generator Desweiteren:

- **Displayname**
- **Beschreibung**
- **URL** Informationsseite
- URL Datenschutzerklärung
- URL Logo
- Helpdesk
- Ansprechpartner: administrativ, technisch, support, security

Daten sieht der Benutzer auf UserConsent-Seite oder im Diensteverzeichnis.

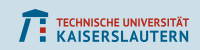

## Sessioninformationen

Sessionseite des SPs:

#### <https://sp.example.org/Shibboleth.sso/Session> phpinfo():

#### **Apache Environment**

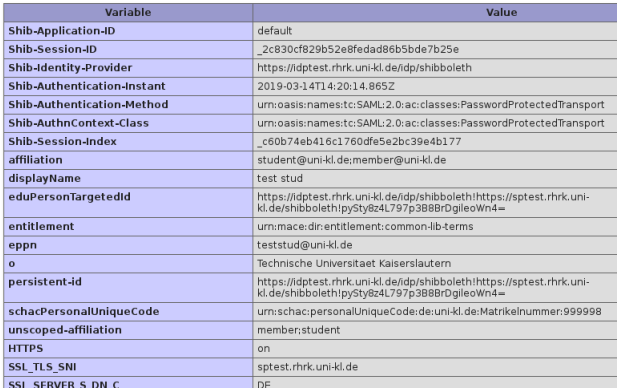

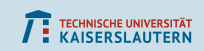

## Embedded Discovery Service

#### Kleines Paket aus Javascript- und CSS-Dateien zur Einrichtungsauswahl

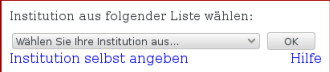

Auswahlliste durch Metadatenfilterung (z.B. Whitelist, Entity-Category) [https://wiki.shibboleth.net/confluence/display/EDS10/](https://wiki.shibboleth.net/confluence/display/EDS10/Embedded+Discovery+Service) [Embedded+Discovery+Service](https://wiki.shibboleth.net/confluence/display/EDS10/Embedded+Discovery+Service)

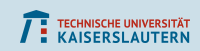

# (Single-)Logout

Sessions: IdP,  $SP \leftrightarrow An$ wendung, andere Anwendungen?

- SP- und Anwendungssession möglichst zusammenführen
- Logout vorsehen (Achtung: Automatisches Re-Login!)
- Logout erst in der Anwendung durchführen, dann Logout an SP weiterreichen: <https://sp.example.org/Shibboleth.sso/Logout>
- In der Lage sein, Logouts vom IdP entgegenzunehmen

#### **Shibboleth Logout**

Would you like to attempt to log out of all services accessed during your session? Please select Yes or No to ensure the logout operation completes, or wait a few seconds for Yes.

Yes No

If you proceed, the system will attempt to contact the following services:

- 1. Test-Service-Provider 2 der TU Kaiserslautern
- 2. Test-Service-Provider der TU Kaiserslautern

#### **Shibboleth Logout**

Attempting to log out of the following services:

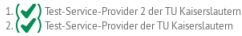

#### <https://doku.tid.dfn.de/de:shibslo>

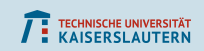

## Zertifikatswechsel

- Zertifikat darf nicht einfach nur am Server und in der SP-Konfiguration ausgetauscht werden.
- Eintragen des neuen Zertifikats in der Metadatenverwaltung zum gegenseitigen Bekanntmachen.
- **Mehrstufiger Prozeß:**

<https://doku.tid.dfn.de/de:certificates#zertifikatstausch>

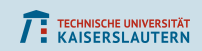

## **Datenbereinigung**

Wie werde ich die gesammelten Daten wieder los? (DSGVO!) Woher weiß ich, wann ich einen Benutzer wieder löschen kann? Auch dafür den IdP benutzen:

- <https://doku.tid.dfn.de/de:shibidp3userdepro>
- AAI-Forum auf der 70. DFN-Betriebstagung

<span id="page-37-0"></span>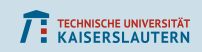

## Infoquellen

- DFN-AAI <https://www.aai.dfn.de/>
- DFN-AAI-Wiki <https://doku.tid.dfn.de/de:dfnaai:start>
	- Attribute <https://doku.tid.dfn.de/de:attributes>
	- **Materialien aus Veranstaltungen** <https://doku.tid.dfn.de/de:shibidp3documents>

(Vielen Dank an alle, die etwas dazu beitragen!)

- Shibboleth-Consortium <https://www.shibboleth.net/>
- SP-Konfiguration:
	- DFN-Wiki <https://doku.tid.dfn.de/de:shibsp>
	- Switch <https://www.switch.ch/aai/guides/sp/>
	- Offizielles Wiki

<https://wiki.shibboleth.net/confluence/display/SP3/Home>

DFN-Diensteverzeichnis <https://www.aai.dfn.de/verzeichnis/>